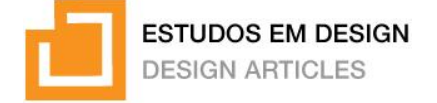

## **GIT+: Sistematizando um** *framework* **para apoiar a produção de Gráficos Instrucionais Táteis nas IFES**

*GIT+: Systematizing a framework to support the production of Tactile Instructional Graphics in Universities*

**1**

**Felipe Schneider Viaro, Universidade Federal do Rio Grande do Sul – UFRGS** felipesviaro@gmail.com

**Régio Pierre da Silva, Universidade Federal do Rio Grande do Sul – UFRGS** regio@ufrgs.br

## **Resumo**

Os Núcleos de Acessibilidade podem apoiar na Inclusão Educacional de Pessoas com Deficiência Visual (PCDV) através da produção de Gráficos Instrucionais Táteis (GIT). No entanto, é comum que essa produção aconteça de maneira empírica e utilizando métodos de produção artesanais, o que pode comprometer a qualidade dos gráficos gerados. Considerando que o campo do design conta com abordagens projetuais que podem ser utilizadas para viabilizar a aplicação dos diversos métodos, técnicas e ferramentas de projeto de GIT encontrados na literatura, o objetivo deste trabalho é sistematizar um *framework* quecontribua para o processo de projeto e desenvolvimento destes gráficos nos Núcleos de Acessibilidade. Este trabalho foi desenvolvido através do estabelecimento de critérios para o *framework*, do levantamento de ferramentas projetuais, do estabelecimento da estrutura e da relação dessas ferramentas com a estrutura definida. Como principal resultado, tem-se o GIT+, um *framework* projetual com estrutura acessível e contextualizada, que auxilia a equipe no desenvolvimento de gráficos e na tomada de decisões projetuais. Assim, o GIT+ traz melhorias aos processos usuais de desenvolvimento de gráficos instrucionais táteis observados, assim como auxilia na promoção da inclusão educacional de PCDV nas Instituições Federais de Ensino Superior.

**Palavras-chave:** *Framework*, Gráficos Instrucionais Táteis, Pessoa com Deficiência Visual.

## *Abstract*

*Accessibility Centers can support the Educational Inclusion of the visually impaired is through the production of Tactile Instructional Graphics (GIT). However, it is common for this production to happen empirically and using artisanalproduction methods, which can compromise the quality of the graphics generated. Considering that the field of design has design approaches that can be used to enable the application of the various methods, techniques, and GIT design tools found in the literature, the objective of this work is to systematize a framework that contributes to the design and development process of these graphics in the Accessibility Centers. This work was developed by establishing criteria for the framework, surveying design tools, and establishing the structure and the relationship of these tools with the defined structure. The main result is GIT+, a design framework with an accessible and contextualized structure, which helps the team in developing graphics and making design decisions. Thus, GIT+ brings improvements to the usual processes of developing tactile instructional graphics observed, as well as helping to promote the educational inclusion of the visually impaired in Federal Higher Education Institutions.*

*Keywords: Framework, Tactile Instructional Graphics, Visually Impaired.*

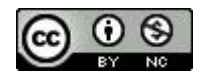

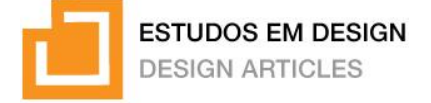

### **Introdução**

Diversos autores destacam a melhora na aprendizagem ocasionada pelo uso de gráficos instrucionais – representações visuais do conteúdo projetados de forma que auxiliem na aprendizagem (CLARK; LYONS, 2011; PETTERSSON, 2002; SUNG; MAYER, 2012; WEIDENMANN, 1994). Na falta de uma adaptação de gráficos instrucionais para formatos acessíveis, Pessoas com Deficiência Visual (PCDV) não têm acesso a uma fonte de informação de grande valor instrucional, o que os impossibilita de aproveitar determinadas oportunidades de aprendizagem (JONES; BROADWELL, 2008);

No Brasil, a deficiência visual severa (cegueira e baixa-visão), tem grande representatividade dentre os índices nacionais de deficiências (IBGE, 2010). Considerando a urgência na busca da Acessibilidade e Inclusão das Pessoas com Deficiência (PCD), o Governo Brasileiro demonstra esforços paulatinos no apoio desta causa ao longo dos anos, através da criação de políticas públicas em prol da acessibilidade, inclusão social e combate à discriminação. Exemplos disso são o Programa Nacional de Acessibilidade (BRASIL, 2004), o Plano Viver Sem Limite (BRASIL, 2011) e a Lei Brasileira da Inclusão (BRASIL, 2015).

Usando como estudo de caso o vestibular da Universidade Federal do Rio Grande do Sul (UFRGS), observam-se ofertas variadas de adaptação de prova para as Pessoas com Deficiência Visual, o que confere o acesso à educação superior, conforme previsto em lei federal (BRASIL, 1999). Nessa universidade, o Incluir – Núcleo de Inclusão e Acessibilidade – é o setor responsável por desenvolver estratégias de inclusão, acessibilidade e permanência para os alunos. Um dos serviços mais importantes oferecidos pelo Incluir/UFRGS no atendimento das PCDV é a produção de Gráficos Instrucionais Táteis (GIT) como adaptações de gráficos instrucionais estáticos. A Figura 1 apresenta gráficos táteis de química, uma tabela e um mapa desenvolvidos pelo Incluir.

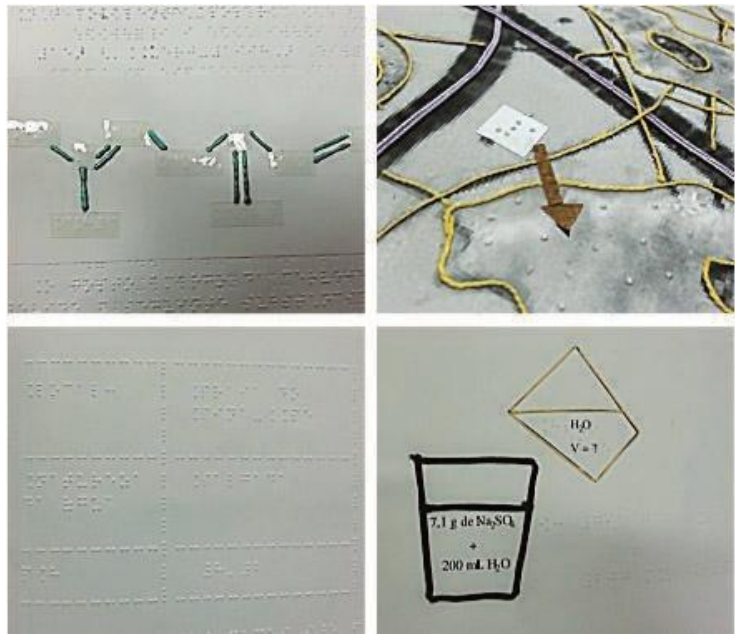

**Figura 1: GIT produzidos pelo Incluir utilizando métodos mistos. Fonte: o autor.**

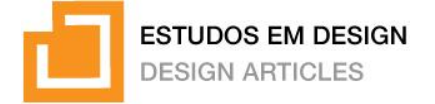

Ao analisar os métodos de desenvolvimento e produção desses gráficos, observam-se o uso de métodos mistos - artesanal e impressão braille - aplicados sob um processo empírico. Nesse sentido, a qualidade dos GIT desenvolvidos pode ser comprometida, principalmente em relação à qualidade técnica e à dependência da habilidade de profissionais específicos. Métodos usuais de produção de GIT, como figura braille e termoformagem, não oferecem muita variação de características técnicas como resolução, níveis de altura, texturas e materiais possíveis. Conforme Bornschein, Prescher e Weber (2015), a equipe de projeto deve estar atenta à qualidade técnica do gráfico resultante, pois este é um dos fatores importantes na interação entre o usuário e o gráfico tátil.

A área de pesquisa em gráficos instrucionais táteis vem ganhando corpo científico e apresentando achados na forma de princípios, diretrizes, linguagens táteis e *frameworks* projetuais que podem contribuir com o projeto desses gráficos. Sonza (2021) sugere a combinação de GIT e audiodescrições para disponibilizar provas mais inclusivas; Marchi, Brogin e Okimoto (2022) desenvolveram uma linguagem tátil para a auxiliar na compreensão de cores; Guimarães, Moura e Domiciano (2021) apontam caminhos e indicam uma abordagem para projetar livros didático-pedagógicos inclusivos para PCDV, que compreende a experimentação, o conhecimento dos recursos humanos, técnico e tecnológicos no projeto em questão, bem como, os princípios utilizados para o design inclusivo.

Diante de desafios observados no processo de adaptação e desenvolvimento de GIT no ambiente universitário, onde demandas por estes serviços tendem a crescer e se tornarem mais necessárias, torna-se evidente a necessidade de melhorias neste processo. Segundo Simon (1981) o uso de métodos é crucial para facilitar a transferência de conhecimento procedural entre indivíduos, trazendo eficácia e eficiência aos processos. Back et al. (2008) explicam que a sistematização do processo projetual, além de contribuir para a eficácia e eficiência, traz estrutura e organiza a equipe em relação ao que deve ser feito e como fazer. Portanto, o objetivo deste trabalho é sistematizar um framework que contribua para processo projetual de GIT, contemplando o contexto universitário em questão, os métodos, técnicas e ferramentas projetuais, bem como, os métodos de fabricação digital.

#### **O Desafio do Projeto de GIT nas Instituições Federais de Ensino Superior**

A sociedade inclusiva é aquela que tem seus sistemas sociais adequados à diversidade humana, considerando deficiências, etnia, gênero, e demais atributos (SASSAKI, 2009). No caso específico das pessoas com deficiência, espaços, produtos, transportes, informações e demais serviços são considerados acessíveis quando proporcionam autonomia e segurança nas suas condições de uso. Sassaki (2009) apresenta uma taxonomia de acessibilidade que distingue seis áreas de atuação na remoção de barreiras do ambiente em prol da inclusão das PCD (Quadro 1).

Considerando o contexto do ambiente acadêmico, esses diferentes aspectos da acessibilidade devem ser contemplados para possibilitar a inclusão das PCD. As instituições de ensino devem

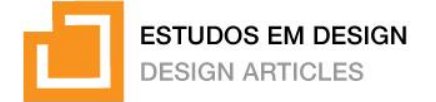

aprimorar sua estrutura, organização, projeto político-pedagógico, materiais instrucionais, metodologias e estratégias de ensino, bem como, suas práticas avaliativas (SASSAKI, 2009).

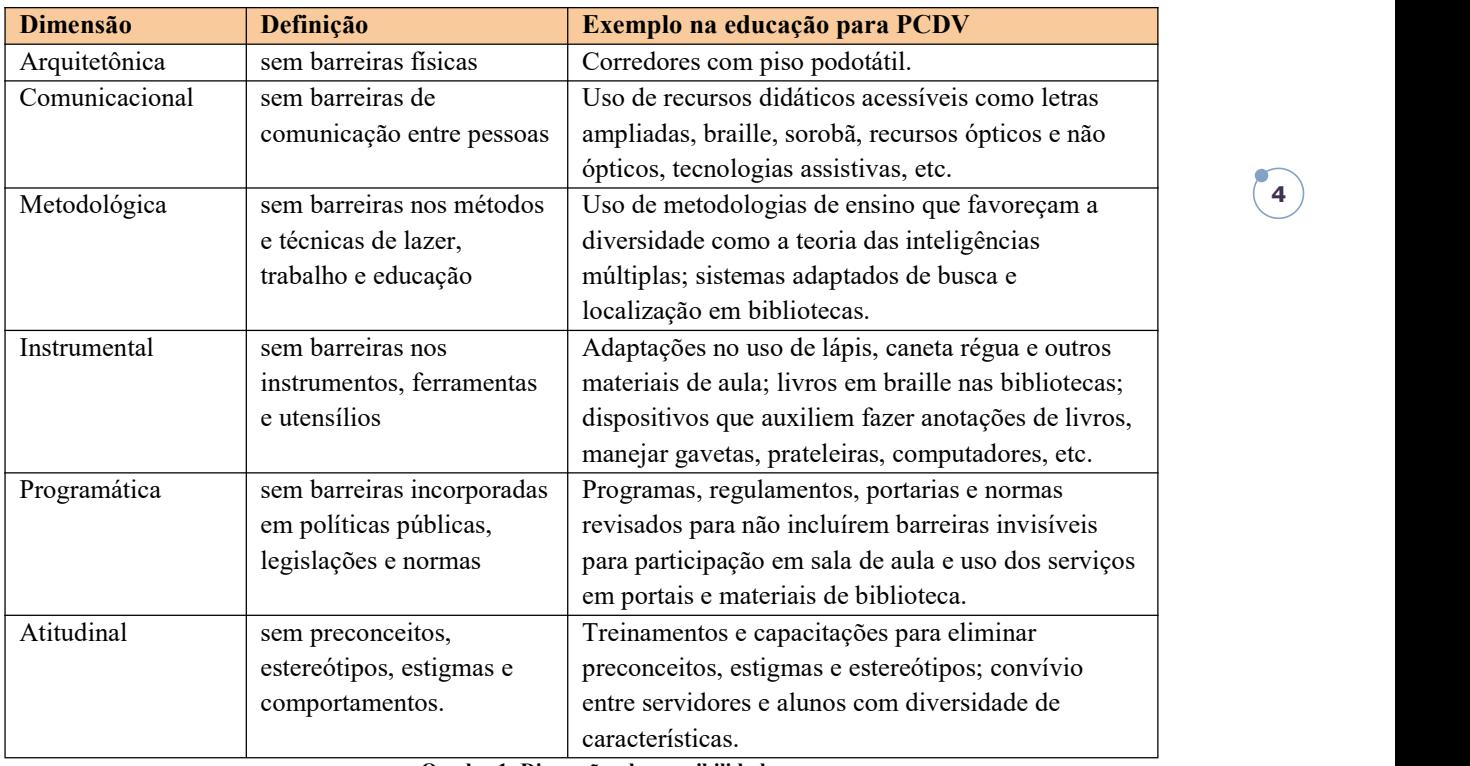

**Quadro 1: Dimensões de acessibilidade. Fonte: adaptado de Sassaki (2009).**

No caso do projeto de GIT, Prescher, Bornschein e Weber (2014) observam obstáculos no seu processo de desenvolvimento, tais como a grande demanda de tempo e experiência necessários. Após analisarem aspectos como os tipos de gráficos produzidos, os métodos de produção, as ferramentas digitais e analógicas, e os métodos de gestão da qualidade utilizados, os autores indicam que:

- Gráficos táteis devem incluir descrições verbais para melhorar a sua compreensão. O processo projetual deve prever a conexão entre gráficos e textos.
- Os gráficos devem ser construídos em formatos adaptáveis que permitam modificações e reaproveitamento de recursos. Isso pode ser obtido facilmente com o uso de vetores gráficos – formato SVG.
- O processo deve incluir ferramentas ou métodos de gestão da qualidade como o uso de diretrizes de projeto; utilização de *templates*, especialmente estilos de linha, padrões de preenchimento, etc; bem como, a possibilidade de verificar, modificar e anotar o gráfico desenvolvido por revisores com e sem deficiência visual.<br>Algumas variáveis presentes no processo de projeto dos gráficos táteis trazem desafios no

seu desenvolvimento: a diversidade do grupo de usuários; as tecnologias envolvidas na utilização e produção dos gráficos; e a amplitude de tarefas a serem realizadas. Nesse sentido, os projetistas devem ser precisos ao adequarem a solução resultante aos requisitos do usuário, considerando que cada combinação particular entre tarefas, usuários e tecnologias exige uma solução diferente (O'MODHRAIN et al., 2015).

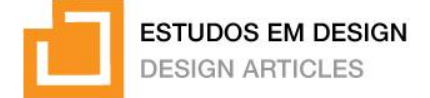

### **Construindo o** *Framework* **Projetual**

O que se busca neste trabalho é contribuir para o desenvolvimento de gráficos instrucionais táteis nas Instituições Federais de Ensino Superior (IFES) por meio do estabelecimento de um *framework* que sustente o processo de produção desses gráficos. Para atingir este objetivo, foram utilizados quatro procedimentos metodológicos, descritos a seguir.

- 1. Estabelecimento de critérios projetuais obtidos a partir de pesquisa bibliográfica e pesquisa de campo nas IFES do Rio Grande do Sul (RS).
- 2. Levantamento de métodos, técnicas e ferramentas de projeto de GIT.
- 3. Definição da estrutura do *framework* através do levantamento de processos de projeto de GIT existentes e sua análise em perspectiva aos critérios projetuais estabelecidos.
- 4. Sistematização do *framework* projetual a partir da relação dos métodos, técnicas e ferramentas de GIT com a estrutura definida.

Os tópicos a seguir apresentam o desenvolvimento da metodologia utilizada.

#### *Estabelecimento de critérios*

O estabelecimento de critérios para a elaboração do *framework* ocorreu através de um processo que envolveu a coleta e análise de *insights* e da subsequente síntese desses *insights* nos critérios projetuais. Os *insights* foram obtidos com base na revisão de literatura acerca dos temas *framework projetual, produção de gráficos táteis e acessibilidade visual nas IFES,*assim como, da pesquisa de campo realizada com dois Núcleos de Acessibilidade em IFES do Rio Grande do Sul.

A fim de organizar os esforços no levantamento dos *insights* e apoiar a elaboração do *framework*, os critérios projetuais foram categorizados em: *critérios de seleção*, os quais possibilitam selecionar os métodos, técnicas e ferramentas projetuais que devem fazer parte do *framework*; e *critérios de estrutura*, os quais auxiliam a definir a estrutura do *framework*, considerando as diferentes fases, etapas e atividades do processo projetual. Questões-chave relevantes aos critérios de seleção e de estrutura nortearam a coleta de *insights*:

- Questão-chave de seleção: Quais características devem estar presentes nos métodos, técnicas e ferramentas para que possam auxiliar a equipe a realizar as atividades projetuais?
- Questão-chave de estrutura: Quais características deve apresentar a estrutura do *framework*, considerando suas principais fases e atividades, para auxiliar no projeto de GIT?

A pesquisa de campo envolveu dois Núcleos de Acessibilidade em IFES do Estado do Rio Grande do Sul – o Incluir, da UFRGS; e o CTA, do Instituto Federal de Educação, Ciência e Tecnologia do Rio Grande do Sul (IFRS) de Bento Gonçalves.Foram realizadas observações a respeito de recursos físicos, tecnológicos, processos projetuais e uso de GIT a partir da aplicação de grupos focais com as equipes projetuais em dezembro de 2019. A Figura 2

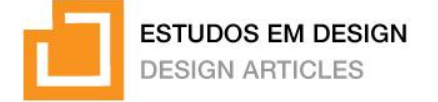

apresenta as estruturas físicas, equipes e gráficos instrucionais táteis criados pelos Núcleos Incluir e CTA.

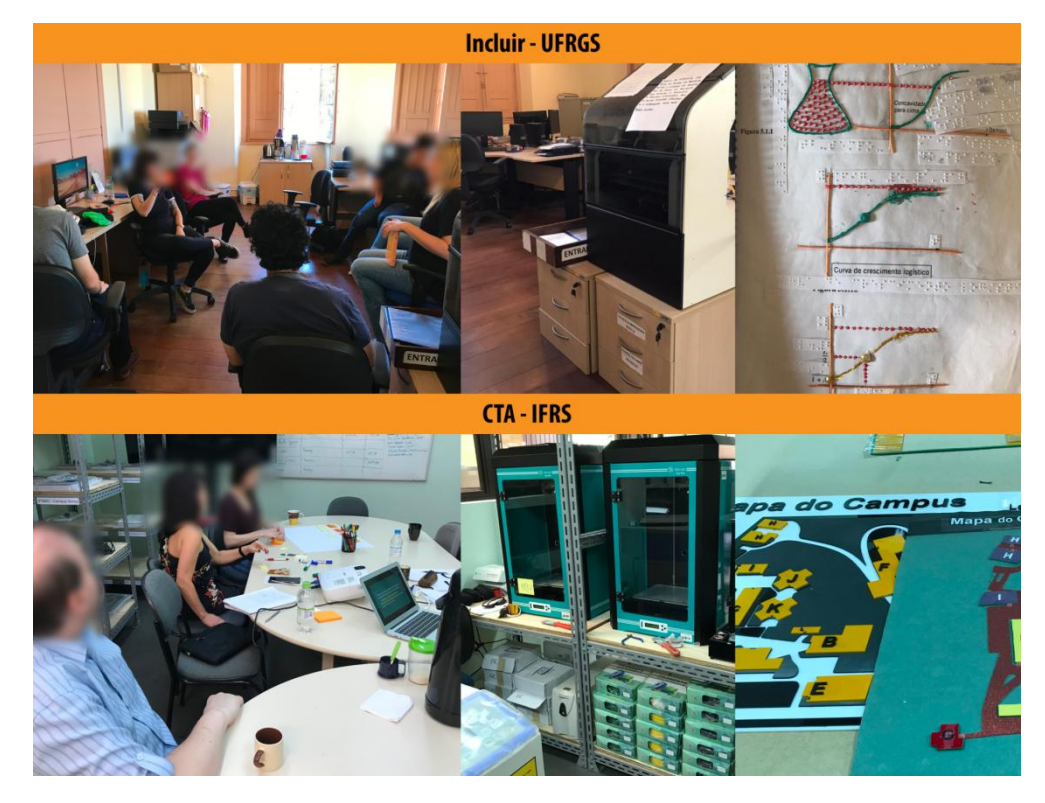

**Figura 2: Núcleos de Acessibilidade da UFRGS e da IFRS.. Fonte: o autor.**

A partir da pesquisa de campo foi possível delimitar características de um cenário de projeto comum a fim de apoiar odesenvolvimento do *framework*. Foram percebidas diferenças em relação à estrutura física, tecnológica e de maquinário dos dois Núcleos. Destacam-se a estrutura física do CTA, como a mais preparada para a fabricação digital, assim como o seu processo projetual, como mais bem estruturado do que o processo utilizado pela equipe do Incluir. Foram observadas etapas consideradas críticas por ambos os núcleos, tais como: a análise do conteúdo e o do perfil do aluno, o planejamento e a revisão. Ambos os núcleos também se surpreenderam com a necessidade de simplificação do gráfico tátil, questão frequentemente abordada por autores na área (ERIKSSON, 2003; BANA 2010; LOOMIS; KLATZKY; GIUDICE, 2012; O'MODHRAIN et. al, 2015; BORNSCHEIN; PRESCHER; WEBER, 2015). Ambos os núcleos possuem documentos que sintetizam o perfil do aluno, cada um enfatizando distintos aspectos. Ainda, foi observada a necessidade do *framework* em considerar não somente as atividades que levam ao desenvolvimento dos gráficos, mas também atividades que consideram as logísticas internas das IFES.

Ao serem apresentadas aos diferentes métodos, técnicas e ferramentas de projeto de GIT, as equipes indicaram 73% de aprovação sobre a possibilidade de implementação destes em seu processo projetual. A Figura 3 apresenta, na forma de cartões-resumo, os *insights de seleção* e *insights de estrutura* obtidos a partir da pesquisa de campo e revisão bibliográfica.

**ESTUDOS EM DESIGN** 

**DESIGN ARTICLES** 

## Insights de Seleção

Bons métodos possibilitam que os indivíduos aprendam ou desempenhem uma determinada atividade ou atinjam objetivos mais eficaz e eficientemente do que sem os mesmos.

(SIMON, 1981)

O processo deve incluir ferramentas ou métodos de gestão da qualidade; bem como, a possibilidade de verificar, modificar e anotar o gráfico desenvolvido por revisores com e sem deficiência visual.

PRESCHER, BORNSCHEIN E WEBER (2014)

# Insights de Estrutura

Considerando que as equipes de projeto contém professores, funcionários dos núcleos, bolsistas e colaboram com operadores de máquinas, a estrutura do framework e a linguagem utilizada devem ser simples e acessíveis. PRESCHER, BORNSCHEIN E WEBER (2014)

**Foram identificados diferentes** papéis nas equipes projetuais: equipe de projeto; equipe de criação; equipe de revisão; aluno, professor ou demandante: técnico de produção. Esses papéis. interagem de maneiras específicas durante o processo projetual.

(PESQUISA DE CAMPO)

cada combinação particular entre tarefas, usuários e tecnologias exigirá uma solução diferente. (O'MODHRAIN et al., 2015) Em relação à operação de softwares durante o projeto dos gráficos, o CTA utiliza o Autocad para a máquina de corte à laser e softwares nativos à impressora 3D no uso deste método. O Incluir utiliza o Monet para a produção

de gráficos braille e, como possui

possibilidade de utilizar softwares

(PESQUISA DE CAMPO)

um bolsista designer, tem a

gráficos para a produção de vetores para a máquina de corte à

laser.

e como fazer.

Algumas variáveis presentes no

processo de projeto de GT trazem

desafios para o desenvolvimento

desses gráficos: a diversidade do

grupo de usuários; as tecnologias

envolvidas na utilização e

produção dos gráficos; e a

amplitude de tarefas a serem

ser precisos ao adequarem a

realizadas. Os projetistas devem

solução resultante aos requisitos

do usuário, tendo em mente que

Principais desafios identificados por diversos autores: identificar necessidades do usuário: decisão sobre adaptar o gráfico e escolha de métodos de produção; simplificação e edição gráfico; segmentação: aplicação de diretrizes: verificação da qualidade; produção e pósprodução.

(BANA, 2010; HASTY, 2018; BORNSCHEIN; PRESCHER: WERER, 2015: FDMAN, 1992: ERIKSSON, 2003: KARDOULIAS, 2003: O'MODHRAIN et al., 2015: PRESCHER: **BORNSCHEIN; WEBER, 2014;** CARFAGNI et al., 2012)

As etapas e atividades consideradas críticas por ambos os núcleos pesquisados foram: a análise do conteúdo e do perfil do aluno; o planejamento, que inclui a definição de prazos, equipe e métodos de produção; e a revisão do GIT. Dentre estas, destaca-se o método de simplificação do conteúdo do gráfico. O grande desafio da simplificação é transmitir a essência do conteúdo, o qual muitas vezes no caso de gráficos bidimensionais complexos, deve ser simplificado e, inclusive, reduzido.

(PESQUISA DE CAMPO)

Foram observadas diferencas em relação às estruturas física e tecnológica dos núcleos pesquisados - o CTA é mais completo em relação a espaço físico, ferramentas e máquinário; o Incluir possui uma estrutura física mais limitada e tem como únicas máquinas disponíveis a impressora braille e a termofusora. Para utilizar outras máquinas de fabricação digital como impressora 3D e máquina de corte a laser, a equipe do Incluir faz parcerias eventuais com outros laboratórios da UFRGS.

**7**

(PESQUISA DE CAMPO)

Ambos os Núcleos possuem documentos que sintetizam o perfil do aluno a fim de auxiliar no projeto de GIT - o PEI, no caso do IFRS e o Leiame, para o Incluir. O PEI traz capacidades, limitações, interesses e preferências, histórico anterior e durante sua atuação na IFRS. O Leiame trata mais de diretrizes específicas como o tamanho de fontes e decisões de leiaute sobre tamanho de tabelas e o que incluir ou não incluir em gráficos. (PESOUISA DE CAMPO)

Para integrar efetivamente a criação de GIT com os fluxos de Visando a produtividade e o alto trabalho existentes, o processo desempenho do processo, é projetual deve dar conta de todas Um dos aspectos negativos fundamental que o projeto seja as atividades necessárias no recorrente nos projetos de GIT são desenvolvido de maneira desenvolvimento, Nas IFFS, as as demandas urgentes com prazos sistematizada. O uso de modelos de logísticas internas de demanda a apertados. Mesmo este sendo um processo mais lineares são eficazes implementação devem ser problema de logística interna das para ensinar designers novatos e consideradas como parte do IFES, o framework deve levar isso gerenciar o processo de design. processo projetual. em consideração. (PRESCHER, BORNSCHEIN E WEBER, 2014; (BACK FT AL., 2008, HOWARD, CULLEY F PESQUISA DE CAMPO) (PESOUISA DE CAMPO) DEKONINCK, 2008) Considerando que as equipes de O uso de um processo de projeto O gerenciamento de projetos sistematizado é uma estratégia projeto contém professores, serve para manter o projeto em funcionários dos núcleos, bolsistas utilizada para atingir eficiência e andamento, visando atender às e colaboram com operadores de eficácia durante o desenvolvimento metas estabelecidas, de produtos. O mesmo organiza e máquinas, a estrutura do considerando a medição do framework e a linguagem auxilia a equipe projetual a saber o progresso, comunicações e utilizada devem ser simples e que, para quem, quando, com que intervenções corretivas acessíveis. (BACK ET AL., 2008) PRESCHER, BORNSCHEIN E WEBER (2014) (BACK ET AL., 2008)

**Figura 3:** *Insights* **para a elaboração dos critérios para o** *Framework***. Fonte: o autor.**

Os *insights* levantados foram padronizados em 20 critérios preliminares, segundo o método de padronização de Back et al. (2008), no qual o objeto a ser padronizado – neste caso, os critérios projetuais – é caracterizado conforme uma sintaxe comum e relevante ao propósito em questão. Foram atribuídas duas sintaxes possíveis para os critérios:

- Verbo + benefício para projeto de GIT;
- Verbo + atividade específica no projeto.

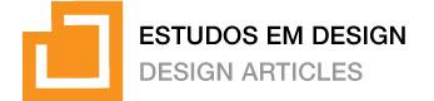

A seguir, os 20 critérios preliminares passaram por um processo de organização, agrupamento e eliminação. A fim de trazer mais clareza durante a etapa de seleção dos métodos, técnicas e ferramentas, os critérios de seleção foram subdivididos nos domínios de *eficácia e eficiência*; *tecnologia* e *desafios de GIT*. A seguinte heurística delineou os critérios definitivos: critérios duplicados e critérios considerados abstratos, muito generalistas ou não-aplicáveis foram eliminados; critérios muito similares foram agrupados e simplificados. O Quadro 2 apresenta a lista de 15 critérios que auxiliam na sistematização do *framework* projetual.

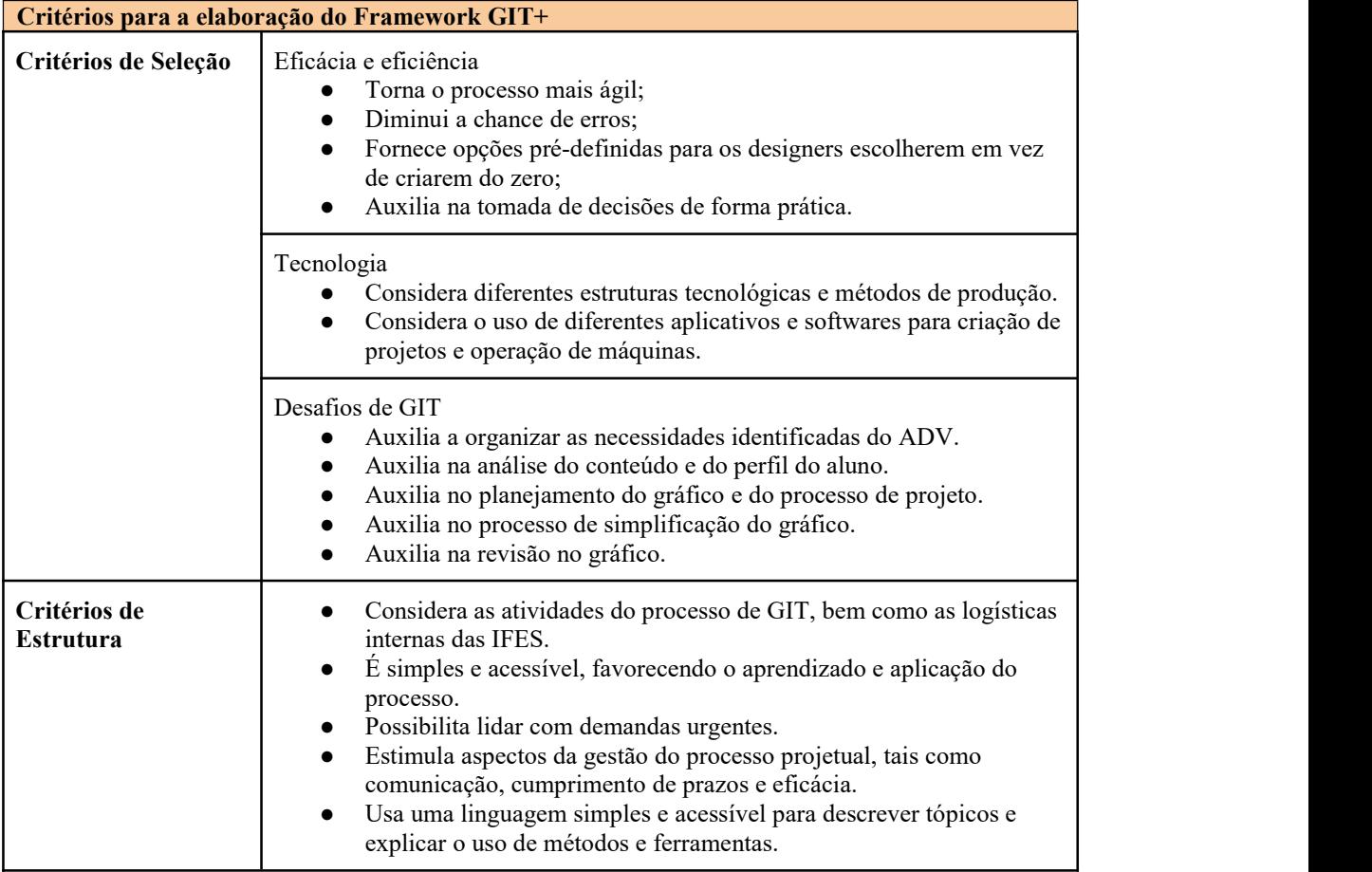

**Quadro 2: Critérios para a elaboração do** *Framework***. Fonte: o autor.**

#### *Levantamento de métodos, técnicas e ferramentas*

Estabelecidos os critérios para a elaboração do *framework*, partiu-se para o levantamento dos métodos, técnicas e ferramentas projetuais, os quais têm como propósito auxiliar os projetistas no desempenho de suas atividades durante o projeto de GIT. Este levantamento ocorreu a partir de uma revisão bibliográfica e da pesquisa de campo realizada previamente. A revisão bibliográfica utilizou as bases de dados Scopus, Web of Science e Eric, bem como, sites e livros relacionados às áreas de Gráficos táteis e Design Inclusivo, aplicando a seguinte *string* de busca: *(design OR process OR method OR production OR fabrication) AND (tactile AND (diagram OR representation OR graphic OR picture)) AND (blind OR (visually AND (impaired OR disabled)))*. O Quadro 3 apresenta os métodos, técnicas e ferramentas, incluídos de acordo com os critérios de seleção, acompanhadas de suas descrições e autores.

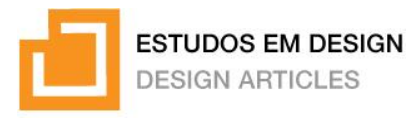

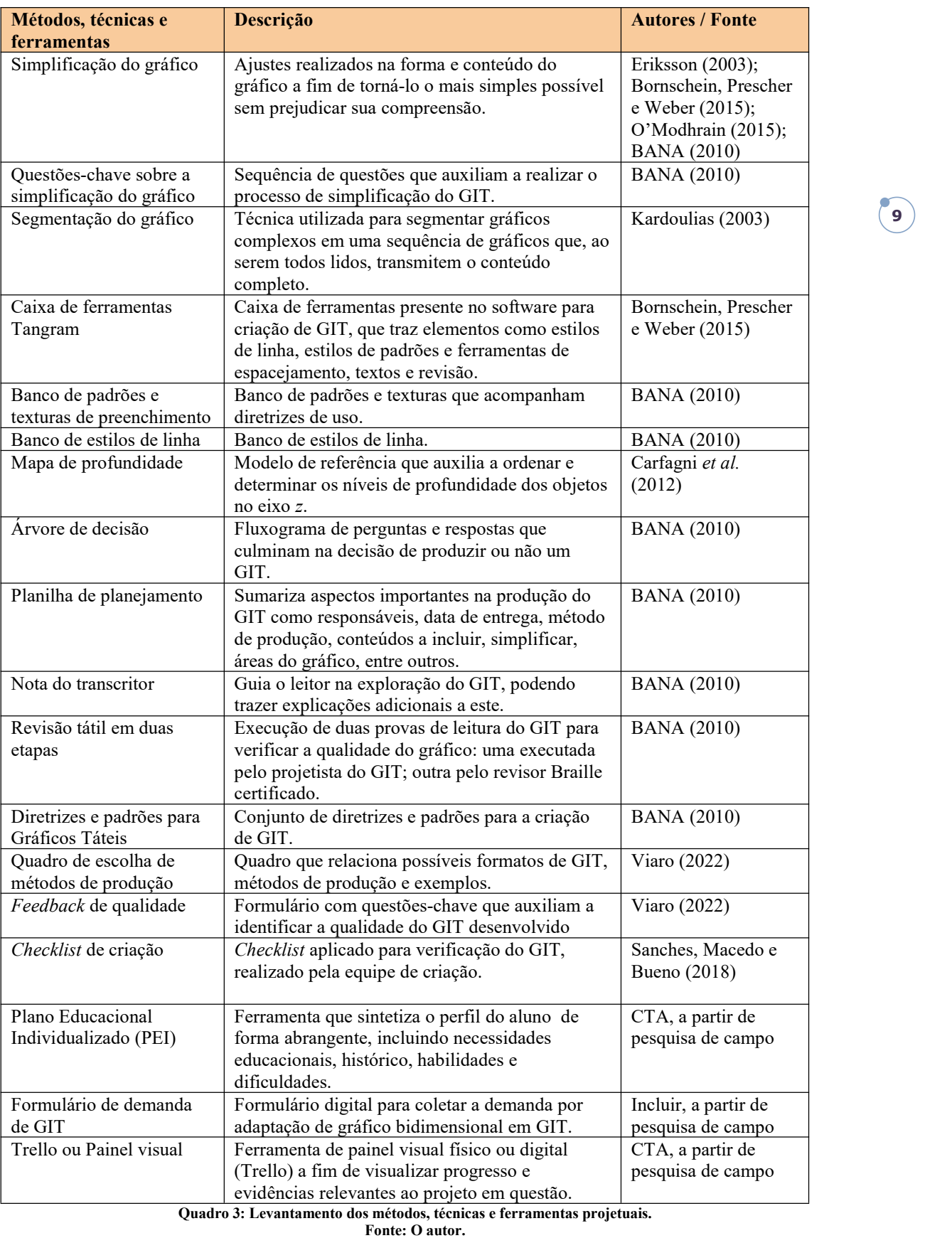

Considerando o propósito de sistematizar o *framework* para a produção de GIT, não faz parte do escopo deste trabalho aapresentação detalhada dos métodos, técnicas e ferramentas

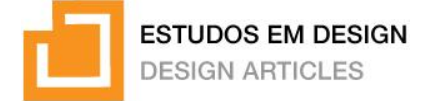

selecionados. No entanto, a título de exemplificação, a Figura 4 apresenta a ferramenta mapa de profundidade, acompanhada de um exemplo aplicado.

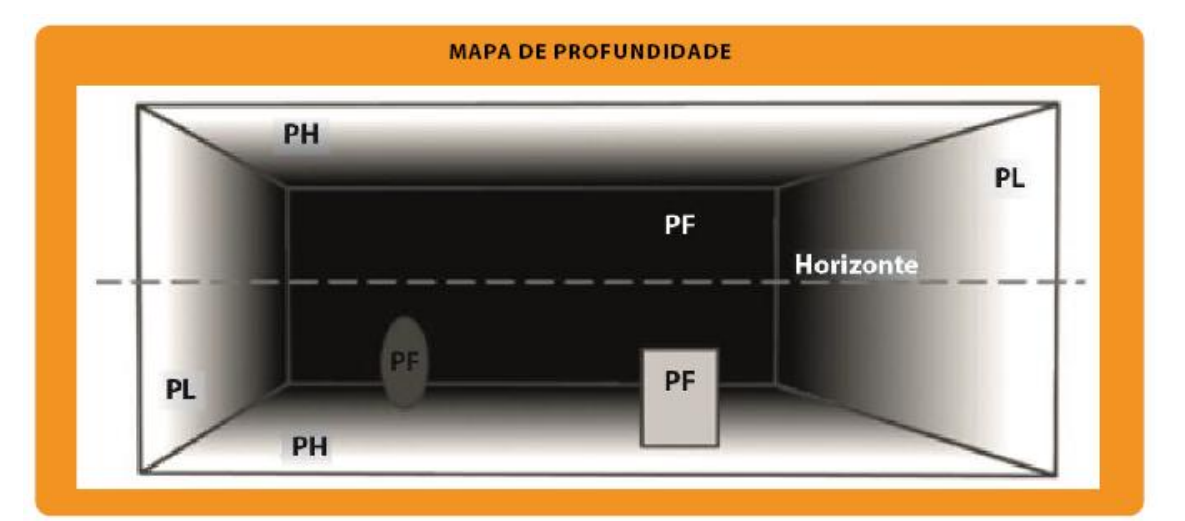

**10**

## **EXEMPLO DE APLICAÇÃO**

A Imagem digital apresenta o gráfico vetorizado em cores e o mapa de pronfundidade apresenta a mesma Imagem digital em escala de cinza, com valores diferentes para os 3 níveis de altura definidos para o gráfico tátil - preto para a base, cinza escuro para o primeiro nível, cinza Intermediário para o segundo nível e branco para o terceiro nível.

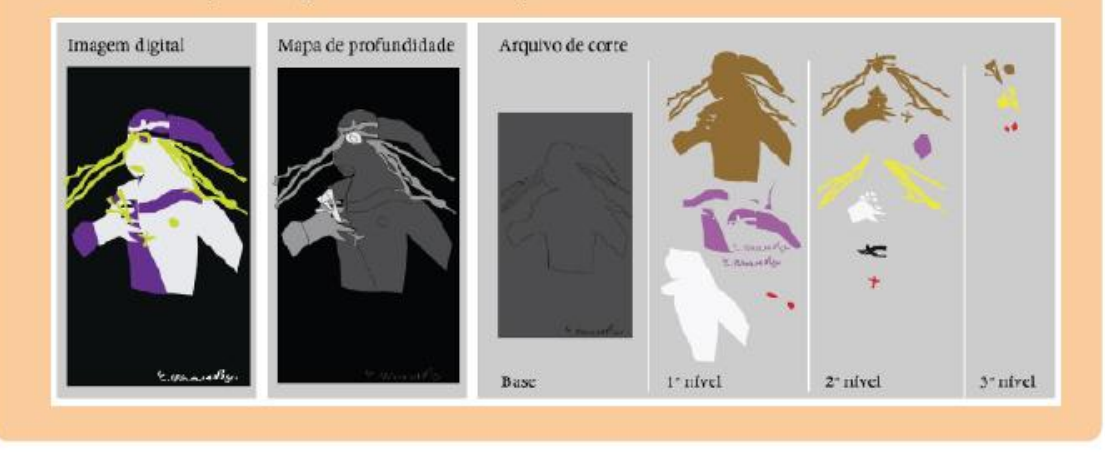

**Figura 4: Ferramenta mapa de profundidade aplicada. Fonte: o autor.**

#### *Sistematização do framework projetual*

Este item apresenta a sistematização do *framework* projetual, a qual engloba a definição da estrutura do processo projetual e a relação dos métodos, técnicas e ferramentas levantados previamente. A estrutura corresponde à sequência definida de etapas projetuais, atividades propostas e fluxo de interação e comunicação. Como ponto de partida, foram analisados processos projetuais pesquisados na literatura, assim como, os processos utilizados dos Núcleos de Acessibilidade estudados. O Quadro 4 apresenta os processos projetuais analisados.

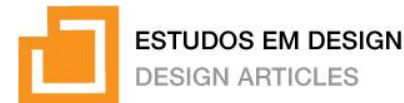

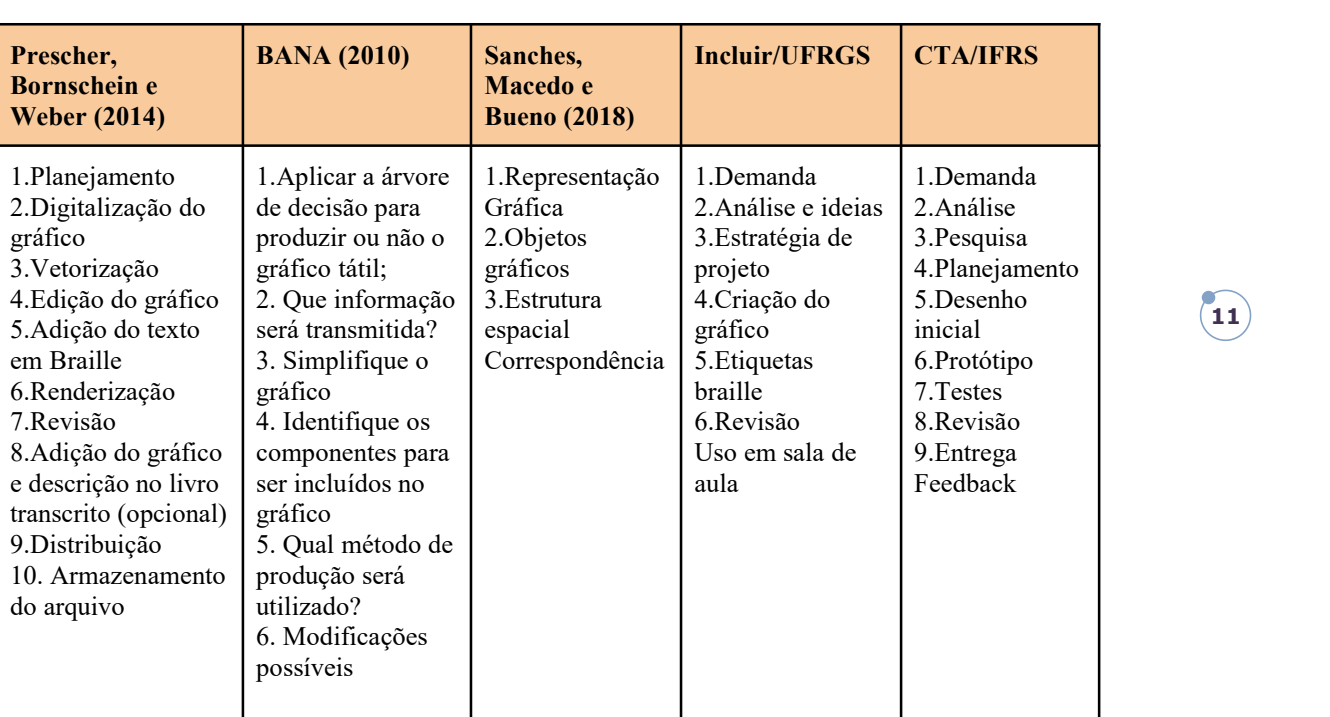

**Quadro 4: Processos projetuais de GIT pesquisados. Fonte: o autor.**

A partir da análise dos processos apresentados no Quadro 4, em consideração aos critérios definidos para a estruturação do *framework*, observa-se que:

- Dentre os processos levantados na literatura, a estrutura apresentada em Prescher, Bornschein e Weber (2014) é a mais completa, detalhando em sua própria estrutura todas as atividades envolvidas na criação de GIT;
- As estruturas dos processos já existentes nos Núcleos de Acessibilidade servem como ponto de partida para a criação da estrutura em proposição, pois incluem o contexto das IFES, o qual não é considerado nas demais estruturas projetuais pesquisadas;
- Foram observados fluxos de interação ecomunicação dentre os diferentes papéis identificados durante as análises nas IFES: equipe de projeto, quando todos os membros da equipe trabalham ao mesmo tempo; equipe de criação, quando somente dois ou três membros da equipe trabalham na criação do projeto do GIT; equipe de revisão, correspondendo aos revisores da equipe projetual; aluno, professor ou demandante, que podem solicitar o gráfico, responder dúvidas relacionadas e realizar testes de uso; técnico de produção, que auxilia na produção e pós-produção do protótipo e do GIT finalizado.
- O modelo de Sanches, Macedo eBueno (2018) apresenta uma estrutura de alta complexidade que pode gerar dificuldades na compreensão do processo. Porém, os questionamentos, ferramentas, diretrizes e exemplos presentes neste modelo, trazem recursos que apoiam o projetista durante o desenvolvimento de GIT;
- O formato de BANA (2010) utiliza uma linguagem com perguntas guiando o projetista, sendo assim considerado acessível e de fácil aprendizado. O mesmo é utilizado em Sanches, Macedo e Bueno (2018) e, próximo das perguntas são apresentadas opções que podem acompanhar diretrizes ou exemplos. Essas ideias podem ser utilizadas de maneira adaptada no *framework*;

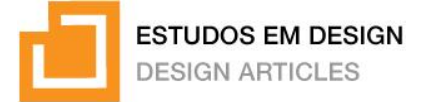

 O modelo de Sanches, Macedo e Bueno (2018) traz uma macroestrutura composta de três partes: pré-recomendações; recomendações (estrutura geral); e pós-recomendações. Na primeira parte, aplica-se a árvore de decisão; na segunda, desenvolve-se o processo projetual; <sup>e</sup> <sup>a</sup> terceira parte traz ferramentas <sup>e</sup> exemplos de gráficos.Levando em consideração as análises realizadas, <sup>a</sup> estrutura do *framework* projetual foi

definida em 8 etapas – demanda, análise, ideação, planejamento, criação, protótipo, testes e instrução. Essa estrutura considera todas as atividades envolvidas no projeto de GIT, incluindo aquelas relacionadas às logísticas internas das IFES. O nome das etapas são curtos e simples,<br>favorecendo o aprendizado e uso do *framework*. Cada etapa é descrita a seguir, acompanhada de suas principais atividades.

- 1. *Demanda*: pedido pela produção de conteúdo adaptado e gráficos táteis; normalmente acompanhado do perfil do aluno.
- 2. *Análise*: análise do material encaminhado e do perfil do aluno; inclui eventuais conversas com o professor para tirar dúvidas sobre o conteúdo.
- 3. *Ideação*: geração de ideias para o GIT; inclui conversas com membros da equipe e inspiração em projetos similares.
- 4. *Estratégia*: definição da equipe de projeto, prazos, recursos utilizados e métodos de produção; planejamento do conteúdo.
- 5. *Criação*: criação e edição do gráfico nos meios digitais; escolha de linhas e padrões, definição da composição e espaços para legendas.
- 6. *Protótipo*: criação do protótipo físico; inclui a produção a partirde métodos selecionados e a inserção de etiquetas braille.
- 7. *Testes*: revisão com a equipe de revisores; retornar às etapas anteriores e corrigir aspectos identificados, caso haja a necessidade.
- 8. *Instrução*: implementação do GIT em contexto instrucional.

O último passo para a sistematização do *framework* projetual foi a relação dos métodos, técnicas e ferramentas projetuais com a estrutura definida. A relação ocorreu a partir da relevância dos métodos, técnicas e ferramentas aos critérios definidos previamente e de sua adequação à estrutura elaborada. Outro aspecto relevante considerado na sistematização do *framework* foi o fluxo de interações e comunicação da equipe de projeto. Nesse sentido, foram sugeridas ferramentas de gestão e comunicação para contribuir com o processo.

O *framework* proposto neste trabalho é compreendido através do conceito de GIT+, um guia prático para a criação de GIT. O GIT+ utilizacomo base para a sua estrutura de fases projetuais os processos dos Núcleos pesquisados e o processo de Prescher, Bornschein e Weber (2014). O *Framework* GIT+ é apresentado no Quadro 5, a partir da enumeração e descrição de suas etapas, da indicação das interação entre os diferentes papéis projetuais, acompanhadas de sugestões de ferramentas de comunicação e gestão de projeto, assim como, da relação dos métodos, técnicas e ferramentas projetuais adequados a cada etapa projetual.

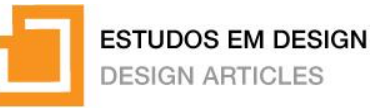

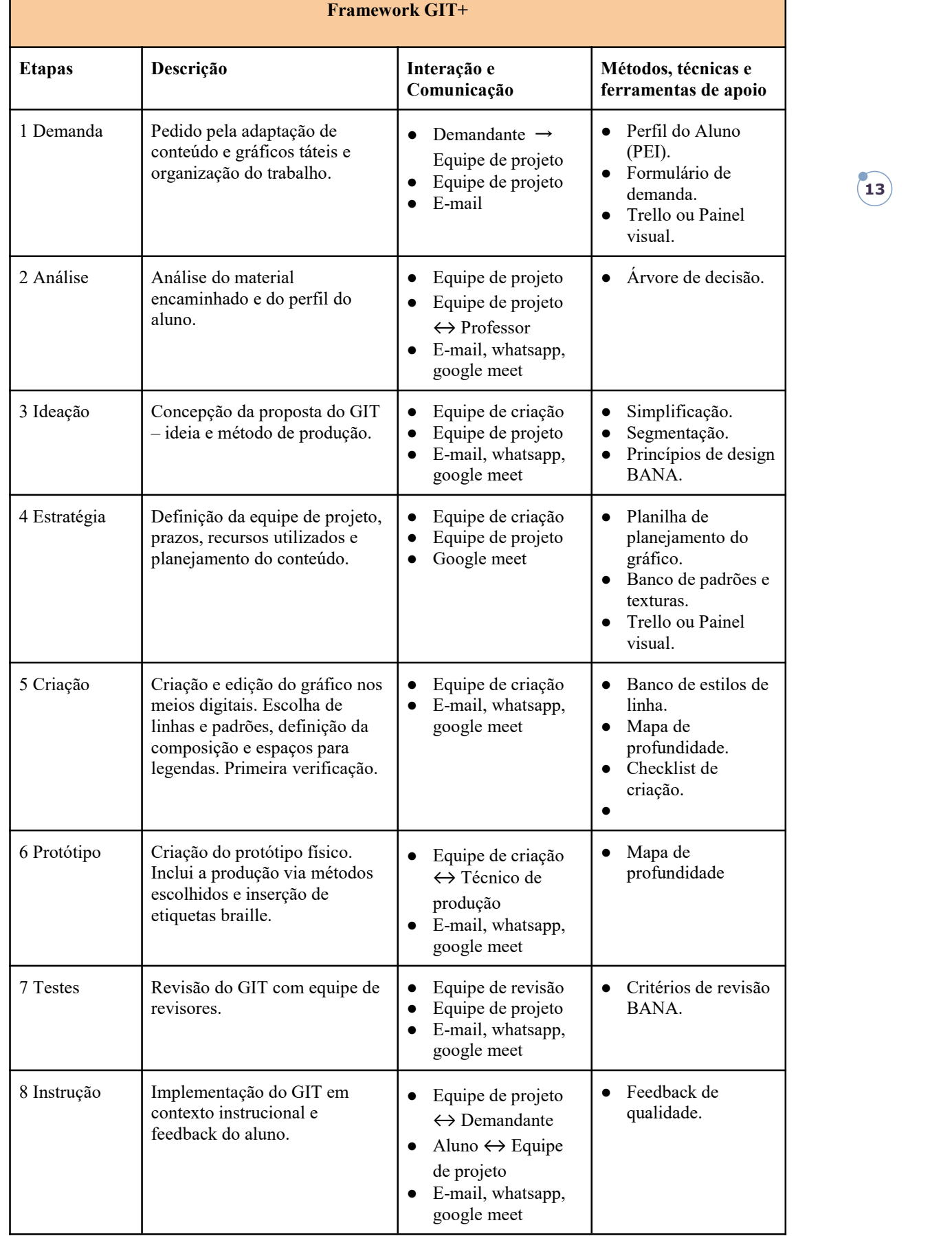

**Quadro 5: Estrutura do** *framework* **projetual. Fonte: o autor.**

**13**

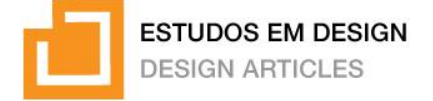

### **Considerações finais**

O *Framework* GIT+ apresenta-se como uma alternativa viável e promissora aos processos atuais utilizados pelos Núcleos de Acessibilidade no desenvolvimento de gráficos instrucionais táteis. O GIT+ usa como base os processos de desenvolvimento já utilizados nos Núcleos e leva em conta os contextos das IFES estudadas. Além disso, o *framework* aprimora o processo através da disponibilização de métodos, técnicas e ferramentas existentes que, muitas vezes, são desconhecidos pelos projetistas. A partir do índice positivo de aceitação das equipes às ferramentas apresentadas, infere-se que estas oferecem um grande apoio à equipe projetual, podendo influenciar positivamente na autonomia da equipe e na qualidade dos gráficos desenvolvidos.

Este trabalho contribui para a Inclusão educacional de pessoas com deficiência visual no ensino superior, especificamente nos âmbitos da acessibilidade comunicacional, metodológica e atitudinal. Disponibilizando ferramentas úteis em uma estrutura acessível à equipe de projeto, o GIT+ apoia a criação de materiais instrucionais acessíveis e auxilia a promover qualidade no processo enos GIT desenvolvidos. Como consequência, professores e alunos podem desempenhar suas atividades instrucionais com maior autonomia e independência. Assim, além da instrumentalização acadêmica,o GIT+ auxilia na criação de um ambiente inclusivo no qual os direitos de todos são respeitados e entendidos corretamente.

Como possíveis desdobramentos deste trabalho, sugere-se a criação de formatos distintos de apresentação do *Framework* GIT+ com o intuito de facilitar a sua aplicação e aprendizado pelas equipes projetuais das IFES. Também sugere-se a aplicação do *Framework* GIT+ no desenvolvimento de gráficos instrucionais táteis a fim de obter resultados e validar o *framework* proposto.

# **Referências**

BACK, N. et al. **Projeto integrado de produtos**: planejamento, concepção e modelagem. Barueri: Manole, 2008.

BANA - THE BRAILLE AUTHORITY OF NORTH AMERICA. **Guidelines and standards for tactile graphics.** Disponível em: <http://www.brailleauthority.org/tg/index.html>. Acesso em: 16 fev.2017.

BORNSCHEIN, J.; PRESCHER, D.; WEBER, G. Inclusive production of tactile graphics, In: IFIP Conference on Human-Computer Interaction. **Anais...** Springer: Cham, 2015. p. 80- 88. Disponível em: https://www.scopus.com/inward/record.uri?eid=2-s2.0- 84945529417&doi=10.1007%2F978-3-319-22701-

6\_7&partnerID=40&md5=a68141be079de62d4a98f7feace23823

BRASIL. Decreto nº 3.298, de 20 de dezembro de 1999. **Regulamenta a Lei no 7.853, de 24 de outubro de 1989, dispõe sobre a Política Nacional para a Integração da Pessoa Portadora de Deficiência**, consolida as normas de proteção, e dá outras providências. Brasília, DF: 1999.

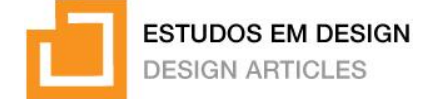

BRASIL. Decreto nº 5.296, de 2 de dezembro de 2004. **Regulamenta as Leis nos 10.048, de 8 de novembro de 2000, que dá prioridade de atendimento às pessoas que especifica, e 10.098, de 19 de dezembro de 2000, que estabelece normas gerais e critérios básicos para a promoção da acessibilidade das pessoas portadoras de deficiência ou com mobilidade reduzida**, e dá outras providências. Brasília, DF: 2004.

BRASIL. Decreto nº 7.612, de 17 de novembro de 2011. **Institui o Plano Nacional dos Direitos da Pessoa com Deficiência - Plano Viver sem Limite**. Brasília, DF: 2011.

BRASIL. Lei Nº 13.146, de 6 de julho de 2015. **Institui a Lei Brasileira de Inclusão da Pessoa com Deficiência (Estatuto da Pessoa com Deficiência)**. Brasília, DF: 2015.

CARFAGNI, M. et al. Tactile representation of paintings: An early assessment of possible computer based strategies. In: Lecture Notes in Computer Science (including subseries Lecture Notes in Artificial Intelligence and Lecture Notes in Bioinformatics). **Anais...** LNCS, 2012, p. 261–270.

CLARK, R.; LYONS, C. **Graphics for learning**: Proven guidelines for planning, designing, and evaluating visuals in training materials. 2. ed. San Francisco: Pfeiffer, 2011.

EDMAN, P. **Tactile graphics**. Arlington: American Foundation for the Blind, 1992. Disponível em: https://books.google.com.br/books?id=C7vq4- Th71AC&pg=PA101&lpg=PA101&dq=Edman,+P.K.:+Tactile+graphics.&source=bl&ots=p rf9p4nBFY&sig=cMUx26kPLR4Fcbjjj-OjA727eeQ&hl=pt-

BR&sa=X&ved=0ahUKEwjIqL6jlfnbAhWJipAKHT8ABFMQ6AEIPjAD#v=onepage&q=E dman%2C P.K.%3A Tactil. Acesso em: 4 jul. 2018.

ERIKSSON, Y. **Art beyond sight**: a resource guide to art, creativity, and visual impairment. In: AXEL, E. S.; LEVENT, N. S. (Eds.). Arlington: AFB Press, 2003. p. 503.

GUIMARÃES, M. J. S.; MOURA, M.; DOMICIANO, C. L. C. Ver pelo tato: contribuição do Design Inclusivo na formação de imagens mentais. **Estudos em Design** Revista (online).Rio de Janeiro: v. 29, n. 3, p. 161, 2021.

IBGE – INSTITUTO BRASILEIRO DEGEOGRAFIA E ESTATÍSTICA. **Censo Demográfico 2010**: resultados preliminares. Disponível em: <http://www.ibge.gov.br>. Acesso em: 20 maio 2016.<br>JONES, M. G.; BROADWELL, B. **Visualization Without Vision**: Students with Visual. In:

Visualization: Theory and Practice in Science Education. Dordrecht: Springer Netherlands, 2008. p. 283–294.

KARDOULIAS, T. **Guidelines for Making Tactile Diagrams and Accompanying Narratives.** In: AXEL, ELISABETH SALZHAUER; LEVENT, N. S. (Ed.). Art Beyond Sight. A resource on Art, Creativity and Visual Impairment. Arlington: American Foundation for the Blind, 2003.

MARCHI, S.; BROGIN, B.; OKIMOTO, M. See Color: Desenvolvimento de uma linguagem tátil das cores para pessoas com deficiência visual. **Estudos em Design** Revista (online). Rio de Janeiro: v. 30, n. 1, p. 75, 2022.

O'MODHRAIN, S. et al. Designing Media for Visually-Impaired Users of Refreshable Touch Displays:Possibilities and Pitfalls. **IEEE Transactions on Haptics**, v. 8, n. 3, p. 248–257, 2015. Disponível em: http://ieeexplore.ieee.org/document/7182782/. Acesso em: 13 mar. 2018.

PETTERSSON, R. **Information Design**: An introduction. Amsterdam/Philadelphia: Iohn Benjamins, 2002.

PRESCHER, D.; BORNSCHEIN, J.; WEBER, G. Production of Accessible Tactile Graphics. In: COMPUTERS HELPING PEOPLE WITH SPECIAL NEEDS. **Anais...** ICCHP, 2014.

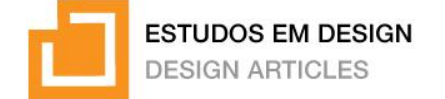

SANCHES, E.; MACEDO, C.; BUENO, J. Three-Dimensional Tactile Images for Blind People : A Proposition for a Translating Model of Static Two-Dimensional Images. **Advances in Design for Inclusion**, v. 587, 2018.

SASSAKI, R. K. Inclusão: Acessibilidade no lazer, trabalho e educação. **Revista Nacional de Reabilitação (Reação)**, v. 2, n. 2, p. 10–16, 2009.

SIMON, H. **As ciências do artificial**. Coimbra: Armênio Amado, 1981.

SONZA, A. **Produção de materiais grafo-táteis com orientações para a elaboração de itens com imagens acessíveis a participantes com deficiência visual e surdocegueira no exame nacional do ensino médio**. Brasília: INEP, 2021.

SUNG, E.; MAYER, R. E. When graphics improve liking but not learning from online lessons. **Computers in Human Behavior**, v. 28, n. 5, p. 1618–1625, 2012. Disponível em: http://www.sciencedirect.com/science/article/pii/S0747563212000921. Acesso em: 1 mar. 2013.

VIARO, F. **Framework para a produção de gráficos instrucionais táteis nas instituições federais de ensino superior.** 2022. 261 f. Tese (Doutorado) - Universidade Federal do Rio Grande do Sul, Escola de Engenharia, Programa de Pós-Graduação em Design, Porto Alegre, 2022.

WEIDENMANN, B. **Codes of Instructional Pictures**. In: SHNOTZ, W.; KULHAVY, R. (Eds.). Amsterdam: Elsevier Science, 1994. p. 29–42.

#### **Sobre os autores**

#### **Felipe Schneider Viaro**

Mestre e Doutor em Design pela Universidade Federal do Rio Grande do Sul (PgDesign/UFRGS). Graduado em Design Visual pela Escola Superior de Propaganda e Marketing (ESPM/RS). Experiência docente em Universidades públicas e universidades particulares nas áreas de projeto visual. Desenvolve pesquisas na área do design instrucional, acessibilidade, criatividade, processo projetual e fabricação digital. ORCID: 0009-0001-0467-2547

#### **Régio Pierre da Silva**

Professor Titular do Departamento de Design e Expressão Gráfica da Faculdade de Arquitetura da Universidade Federal do Rio Grande do Sul (UFRGS). Professor Permanente do Programa de Pós-Graduação em Design (PGDESIGN) da UFRGS. Doutor em Engenharia de Produção em Mídia e Conhecimento pela Universidade Federal de Santa Catarina (UFSC) em 2005. Atua na área de Mídia e Conhecimento com ênfase em Design Instrucional e Design de Interação. ORCID: 0000-0003-3865-1450